# XMW4 / IW4 Pokročilé SELECT dotazy

Štefan Pataky

# Agenda

- TOP, OFFSET-FETCH
- Konverze datových typů
- Logické funkce
- Práce s řetězci
- Poddotazy a množinové dotazy
- SQL Windowing

# TOP

#### • TOP – omezení počtu vrácených řádků

- Číslo
- **Procenta**
- Používat s ORDER BY pro zaručení determinističnosti
- SELECT TOP (N) | TOP (N) PERCENT
- TOP (N) WITH TIES
	- První n záznamů, pokud poslední není jedinečný vrátí všechny shodné s posledním
	- Dotaz musí obsahovat ORDER BY

#### OFFSET - FETCH

- SQL Server 2012
- Rozšíření ORDER BY
- Umožňuje zobrazení určitého rozsahu řádků (stránkování)

ORDER BY <order\_by\_list> OFFSET <offset\_value> ROW(S) FETCH FIRST|NEXT <fetch\_value> ROW(S) ONLY

- Hodnota offsetu musí být zadaná může být i nula
- FETCH může být vynechán

# Tří hodnotová logika

- SQL server využívá NULL pro označení chybějících hodnot
- Vyhodnocená predikátů TRUE, FALSE, UNKOWN
- SQL komponenty vyhodnocuji NULL různě:
	- ON, WHERE, HAVING odfiltrují UNKNOWN
	- CHECK povoluje UNKNOWN
	- ORDER BY, DISTINCT vyhodnocují NULL jako shodné záznamy
- Test IS NULL, IS NOT NULL

# Priorita datových typů

- Priorita určuje výsledný datový typ
- Konverze na nižší prioritu musí byt vynucena
- CHAR -> VARCHAR -> NVARCHAR -> TINYINT -> INT -> DECIMAL -> TIME -> DATE -> DATETIME2 -> XML

# Konverze datových typů

- Implicitní konverze
- CAST(value as datatype) skončí chybou pokud se konverze nepodaří
- CONVERT(datatype, value, style no.) stýl date, time, XML
- PARSE(řetězec as datatype USING culture) převod řetězců na datum čas, číslo – SQL 2012
- TRY PARSE, TRY\_CONVERT SQL 2012 pokud se konverze nepodaří vrácen NULL

## Logické funkce

- ISNUMERIC() 1 pokud je převod možný jinak 0
- IIF(test, true, false)
- CHOOSE(index, hodnoty)

# Funkce pro práci s NULL

- ISNULL() nahrazení NULL zadanou hodnotou
- COALESCE() vrací první ne NULL hodnotu
- NULLIF() vrací NULL pokud jsou oba argumenty zhodne

#### Práce s řetězci

- + konkatenace
	- Pokus zřetězení obsahuje NULL výsledek je NULL
- CONCAT (SQL 2012)
	- Převod NULL na prázdny řetezec
- SUBSTRING()
- LEFT(), RIGHT()
- LEN(), DATALENGTH()
- CHARINDEX()
- REPLACE()
- UPPER(), LOWER()

# LIKE predikát

- Porovnaní řetězce se vzorem
- · % řetězec s libovolnou délkou
- \_ jeden znak
- [seznam znaků] jeden znak ze seznamu
- [znak znak] jeden znak z rozsahu
- [^seznam znaků] znak se nenachází v seznamu
- ESCAPE vyhledávaní znaku z rezervovaných znaků

#### Datum

- DATETIME(8),SMALLDATE(4), DATETIME2(6-8), DATE(3), TIME(3-5), DATETIMEOFFSET(8-10)
- · Zadávaní jako řetězec , YYYYMMDD'
- GETDATE()
- GETUTCDATE()
- CURRENT\_TIMESTAMP()
- SYSDATETIME()
- STSUTCDATETIME()
- SYSDATETIMEOFFSET()

# Agregační funkce

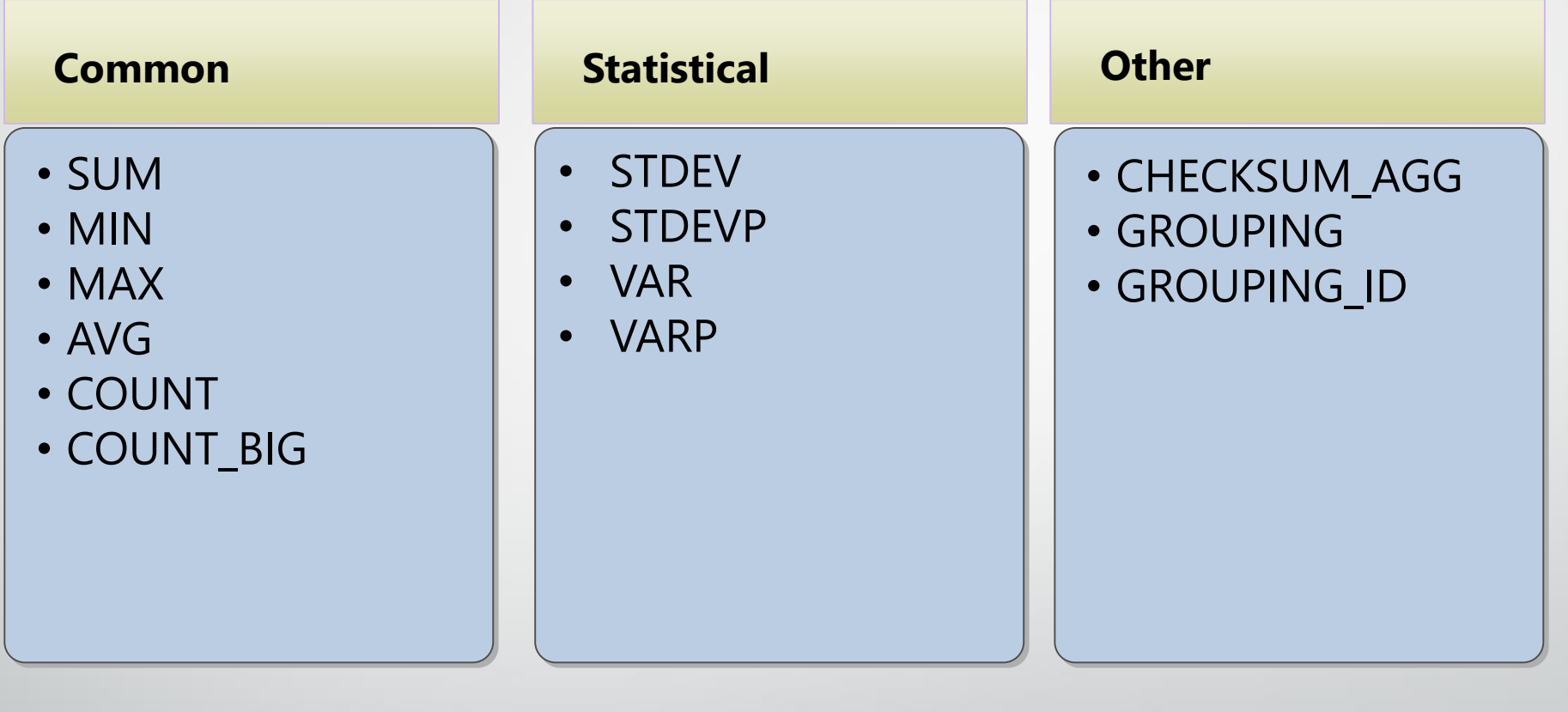

# Poddotazy

- Poddotazy jsou vnořené dotazy, kterých výsledek je vrácen do nadřazeného dotazu
- Můžou být nezávislé nebo závislé
- Výsledek může být jedna hodnota, více hodnot nebo tabulka
- V případě závislých dotazů se poddotaz vyhodnocuje pro každý řádek
- NOT EXISTS/EXISTS (poddotaz) vyhodnocení jako TRUE /FALSE

### Množinové operace

- Výsledek dvou nebo více dotazů může být dále zpracováván
- Množiny můžou být kombinovány, porovnávaný, nebo mohou být mezi nimi provedeny operace
- ORDER BY je povolen na výsledek operace množin
- UNION výsledek všech řádků z množin bez duplicit
- UNION ALL výsledek všech řádky u duplicitní z množin
- INTERSECT jedinečné řádky z obou množin
- EXCEPT řádky z první množiny, které nejsou v množině druhé

### APPLY

- Tabulkový operátor používaný ve FROM klauzuli
- CROSS APPLY aplikuje pravou tabulku na každý řádek levý tabulky
- OUTER APPLY aplikuje pravou tabulku na každý řádek levý tabulky, pokud je práva tabulka pro řádek prázdna, přidá NULL hodnoty

# SQL Windowing

- Windows povolují specifikovat pořadí jako část kalkulace bez závislosti na koncovém pořadí vstupu nebo výstupu
- Zjednodušení dotazů pro výpočet počtů, pohyblivého průměru
- OVER definuje okno, nebo skupinu řádků, které budou použité ve window funkci

OVER ( [ <PARTITION BY clause> ] [ <ORDER BY clause> ] [<ROWS or RANGE clause>] )

- PARTITION limituje skupiny řádků se stejnou hodnotou ve sloupci
- Frame určuje začátek a konec UNBOUNDED(směrem k hranici určující PRECEDING nebo FOLLOWING), CURRENT ROW, ROWS BETWEEN

# Windowing funkce

- Agregační SUM, MIN, MAX, …
- Řadící RANK, DENSE-RANK, ROW\_NUMBER, NTILE
	- Vyžaduje ORDER BY
- Distribuční PERCENT\_RANK, CUME\_DIST, PERCENTILE\_CONT, PERCENTILE\_DISC
- Offset funkce LAG, LEAD, FIRST\_VALUE, LAST\_VALUE
	- Porovnání mezi řádky v seskupení bez potřeby SELF JOINu